## **«Стоя на плечах гигантов»: учимся писать научную статью**

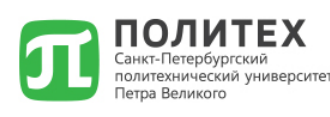

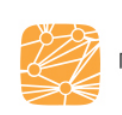

Гуманитарный институт

Высшая школа медиакоммуникаций и связей с общественностью

2 АПРЕЛЯ

16:00

Проектно-учебная лаборатория "MediaCom" ВШМиСО приглашает

## Васильева Валерия Алексеевна

начальник отдела методологического сопровождения научной работы Управления научной работы СЗИУ РАНХиГС

## *YTO TAKOE* УСПЕШНАЯ НАУЧНАЯ ПУБЛИКАЦИЯ?

научно-популярная лекция

#LabMediaCom

2 апреля в Высшей школы медиакоммуникаций и связей с общественностью Гуманитарного института прошла научно-популярная лекция начальника отдела методологического сопровождения научной работы Управления научной работы СЗИУ РАНХиГС Валерии Алексеевны Васильевой «Что такое успешная научная публикация». Валерия Алексеевна подробно рассказала студентам об этапах подготовки качественной научной статьи, дала советы, с чего начать свой путь в науку и как добиться успеха.

Активное участие в лектории приняли студенты 2 и 3 курсов направления «Реклама и связи с общественностью». Акцент в лекции был сделан на преимуществах научной деятельности для начинающих авторов: попробовать свои силы в публикационной научной работе, понять основные тренды научной жизни и влиться в систему научных коммуникаций. Отдельно лектор остановилась на навыках, необходимых для подготовки качественной научной публикации, будь то тезисы, научный доклад или научная статья. Васильева отметила необходимость профессионального опыта, знания терминологии и языковой грамотности.

«Академическая грамотность — это умение анализировать и систематизировать информацию; выдвигать и обосновывать собственные идеи; представлять все это в виде четко структурированного, логически упорядоченного текста. Нужно начать с грамотно сформулированного тезиса — что вы хотите сказать в статье. Если вы сможете сформулировать основную мысль своей статьи, дальше все сложится как конструктор», — отметила Валерия Алексеевна.

По ее мнению, благодаря пониманию логики академической грамотности выстраивается структура научной публикации. Речь идет о так называемой гамбургер-модели: введение («скажи, что ты собираешься сказать»), основная часть («скажи это»), заключение («скажи, что ты сказал»).

На встрече обсудили ошибки начинающих авторов научных публикаций. В качестве основных недочетов были названы неструктурированность и нелогичность текстов, некорректные ссылки, в том числе на непроверенную информацию из интернета. Лектор порекомендовала слушателям использовать российские и зарубежные лицензионные информационные ресурсы, подписку на которые имеет СПбПУ, а также общедоступные базы данных научных изданий: Elibrary, Google.Scholar, Scopus, Web of Science Core Collection.

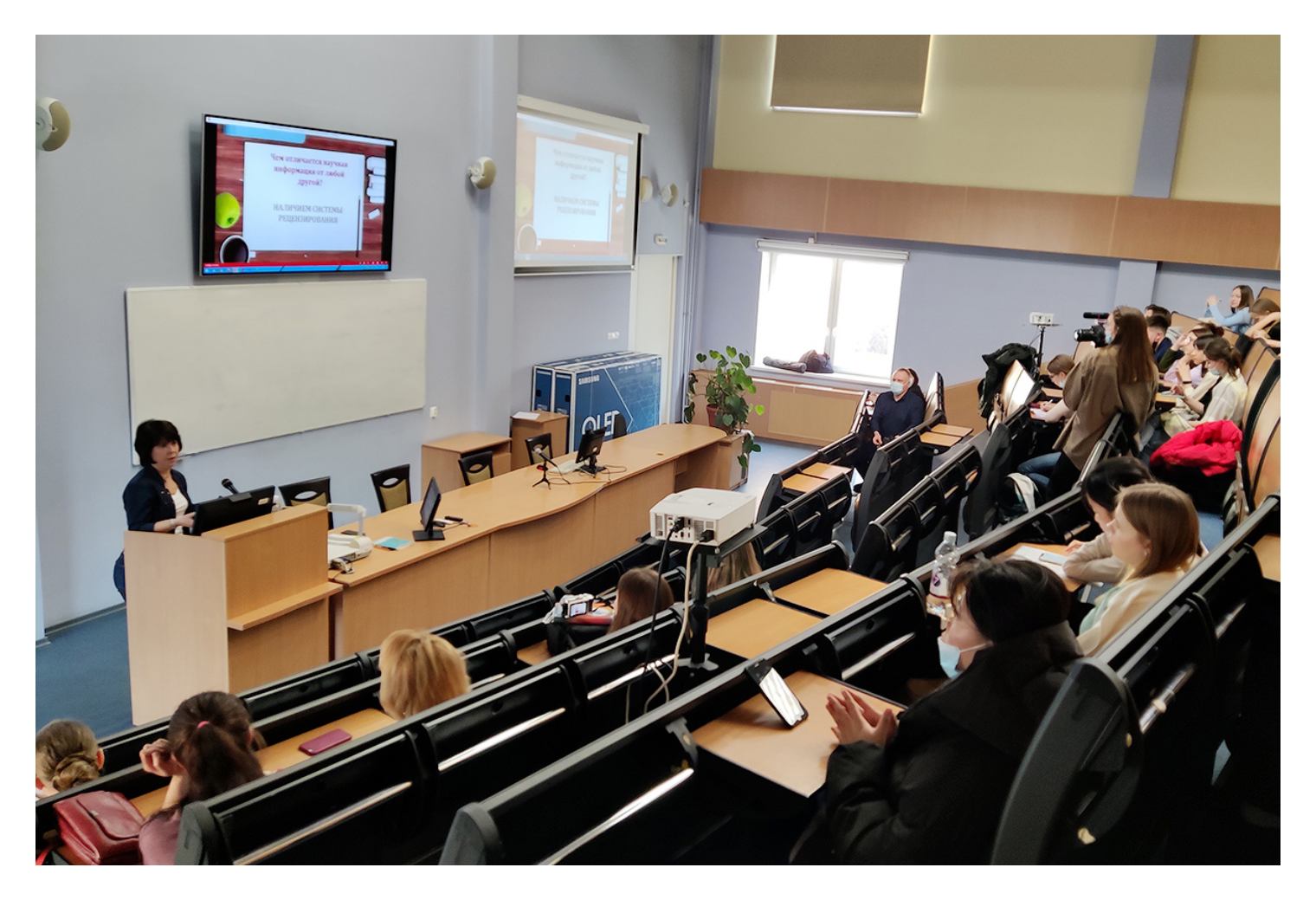

На лекции были рассмотрены вопросы культуры и этики научного цитирования, факт недопустимости некорректных заимствований чужого текста, необходимость всегда

указывать автора, если в научном тексте используются его идеи. На вопрос: «Зачем нужно использовать цитаты?» лектор пояснила: «Они обосновывают контекст исследования. Могут объяснить термины, поддержать аргументы, доводы автора статьи. Навыки корректного цитирования нужны и для успешной защиты студенческой работы на любом уровне. При этом не нужно переписывать чужие тексты, автор своей статьи сам по себе уникален. Можно использовать мысли, идеи, открытия, но не слова. Слова должны быть свои. Обращайте внимание на то, как цитируют исследователей другие авторы».

Многоаспектность затронутых В.А. Васильевой проблем вызвала живой отклик аудитории. Студенты и преподаватели Высшей школы медиакоммуникаций и связей с общественностью задали спикеру уточняющие вопросы: на что ориентироваться при выборе темы первого научного исследования; в каком жанре молодым исследователям предпочтительно создавать свои публикации; на каком курсе университета можно начинать публиковаться; по каким гуманитарным направлениям сейчас больше всего публикаций в РИНЦ; есть ли разница форматов подготовки статей с учетом того, на какую наукометрическую базу нацеливается автор. В.А. Васильева подробно ответила на поступившие вопросы и пожелала начинающим и уже состоявшимся авторам научных публикаций успехов в науке и жизни.

Видеоверсия лекции «Что такое успешная научная публикация» будет размещена на электронном ресурсе научно-популярного [лектория Гуманитарного института СПбПУ](https://www.youtube.com/channel/UCic7ksCjAAZaCsqAX5yctpQ?view_as=subscriber) и [YouTube-канале ВШМиСО ГИ СПбПУ](https://www.youtube.com/channel/UCW6xcXME-k95ikcnA65QrXw?view_as=subscriber).